### **Tech Note 709**

## Recovering from Same-Server Standalone DAServer and DIObjects Running on the Same Node

All Tech Notes, Tech Alerts and KBCD documents and software are provided "as is" without warranty of any kind. See the Terms of Use for more information

Topic#: 002483 Created: June 2010

### Introduction

This Tech Note describes recovering a server that has a standalone DAServer and the matching DIObjects deployed to the same node.

#### **Installation Limitations**

Having a mix standalone DAServers and DIObjects on the same node is supported as long as they are not the same type of server. For example, you can install standalone DASMBTCP and deploy ABCIP DIObjects on the same node; however, you cannot install DASABCIP and deploy ABCIP DIObjects to the same node. If you do so, errors will occur and the server will not be functional.

If you already have a standalone DAServer installed on a node, it should be uninstalled before attempting to deploy same-server DIObjects to that node.

### Understanding DIObject Deployment

When you deploy DIObjects to a node, you are actually installing, configuring, and running the DAServer on that node. The DIObjects within the galaxy then act as OPC Clients of the embedded DAServer. Therefore, if you deploy same-server DIObjects to a node with the standalone DAServer already installed, you are actually attempting to install a second instance of the server with the program files located in different folders than the original location.

Undeploying and deleting DIObjects does not remove the embedded DAServer from the node where the objects were deployed. You must undeploy the Platform to fully remove the embedded DAServer.

If you already have a DIObjects deployed to a node, you need to undeploy the Platform before attempting to install a same-server DAServer to that node.

#### **Errors**

If the revision of DIObjects deployed to a server are not the same as the installed standalone DAServer (for example ABCIP DIObjects v4.0 deployed to a system running DASABCIP v3.5), the objects will deploy and may generate pop-up errors on deployment, but will not work and will generate the errors below. (Figures 1 and 2)

- · Cannot register main window class
- DASABCIP /wwHeap\_Free( 19C970, 0001F8A0 ) invalid pointer

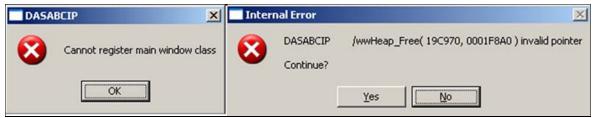

FIGURE 1: DEPLOYMENT OF MIXED VERSIONS

If the revision of DIObjects deployed to a server are the same as the installed standalone DAServer (for example ABCIP DIObjects v4.0 deployed to a system running DASABCIP v4.0), the objects will generally seem to deploy fine, but will not function and will generate the errors below. (Figure 2 below).

| 10490294   6/7/2010   10:35:49 AM   4952   3332   Error   DASEngine   Unknown error 0xC0000005 raised.                                                                                                    | ed in DAS ROT!                 |
|----------------------------------------------------------------------------------------------------|--------------------------------|
| 10490296 6/7/2010 10:35:49 AM 4860 3324 Warning DASAgent Server with GUID ('{EF3498CB-C498-4AD2-00AD-E7A9DD32512E}') already register Unexpected activation sequence!  10490298 6/7/2010 10:35:49 AM 4952 3320 Info UNKNOWN Wonderware SSC - Version 7,0,100,1 (3 : 1.1) (2 : 4.1) (3 : 5.0.97)  10490299 6/7/2010 10:35:49 AM 4952 3320 DACmnProt DASMBTCP Valid license is available  10490300 6/7/2010 10:35:50 AM 4952 3332 Error DASEngine Unknown error 0xC00000005 raised.  10490301 6/7/2010 10:35:50 AM 4952 3332 Error DASEngine Unknown error 0xC00000005 caught at line 1211 in IotDbServer.cpp (in .\).  10490302 6/7/2010 10:35:50 AM 4952 3332 Info PlugInOPC ReadGlobalProperties(): Global property MaximumQueuedTransactions not present in 10490303 6/7/2010 10:35:50 AM 4952 3332 Info PlugInOPC OPC Client connection established, total = 1                                                                                                    | ed in DAS ROT!                 |
| 10490297 6/7/2010 10:35:49 AM 4952 3332 Warning DASMBTCP Unexpected activation sequence!  10490298 6/7/2010 10:35:49 AM 4952 3320 Info UNKNOWN Wonderware SSC - Version 7,0,100,1 (3:1.1) (2:4.1) (3:5.0.97)  10490299 6/7/2010 10:35:49 AM 4952 3320 DACmnProt DASMBTCP Valid license is available  10490300 6/7/2010 10:35:50 AM 4952 3332 Error DASEngine Unknown error 0xC00000005 raised.  10490301 6/7/2010 10:35:50 AM 4952 3332 Error DASEngine Unknown error 0xC00000005 caught at line 1211 in IotDbServer.cpp (in .\).  10490302 6/7/2010 10:35:50 AM 4952 3332 Info PlugInOPC ReadGlobalProperties(): Global property MaximumQueuedTransactions not present in 10490303 6/7/2010 10:35:50 AM 4952 3332 Info PlugInOPC OPC Client connection established, total = 1                                                                                                    | red in DAS ROT!                |
| 10490298 6/7/2010 10:35:49 AM 4952 3320 Info UNKNOWN Wonderware SSC - Version 7,0,100,1 (3:1.1) (2:4.1) (3:5.0.97) 10490299 6/7/2010 10:35:49 AM 4952 3320 DACmnProt DASMBTCP Valid license is available 10490300 6/7/2010 10:35:50 AM 4952 3332 Error DASEngine Unknown error 0xC00000005 raised. 10490301 6/7/2010 10:35:50 AM 4952 3332 Error DASEngine Unknown error 0xC00000005 caught at line 1211 in IotDbServer.cpp (in .\). 10490302 6/7/2010 10:35:50 AM 4952 3332 Info PlugInOPC ReadGlobalProperties(): Global property MaximumQueuedTransactions not present in 10490303 6/7/2010 10:35:50 AM 4952 3332 Info PlugInOPC OPC Client connection established, total = 1                                                                                                    |                                |
| 10490299 6/7/2010 10:35:49 AM 4952 3320 DACmnProt DASMBTCP Valid license is available 10490300 6/7/2010 10:35:50 AM 4952 3332 Error DASEngine Unknown error 0xC00000005 raised. 10490301 6/7/2010 10:35:50 AM 4952 3332 Error DASEngine Unknown error 0xC00000005 caught at line 1211 in IotDbServer.cpp (in .\). 10490302 6/7/2010 10:35:50 AM 4952 3332 Info PlugInOPC ReadGlobalProperties(): Global property MaximumQueuedTransactions not present in 10490303 6/7/2010 10:35:50 AM 4952 3332 Info PlugInOPC OPC Client connection established, total = 1                                                                                                    |                                |
| 10490300 6/7/2010 10:35:50 AM 4952 3332 Error DASEngine Unknown error 0xC00000005 raised. 10490301 6/7/2010 10:35:50 AM 4952 3332 Error DASEngine Unknown error 0xC00000005 caught at line 1211 in IotDbServer.cpp (in .\). 10490302 6/7/2010 10:35:50 AM 4952 3332 Info PlugInOPC ReadGlobalProperties(): Global property MaximumQueuedTransactions not present in 10490303 6/7/2010 10:35:50 AM 4952 3332 Info PlugInOPC OPC Client connection established, total = 1                                                                                                    |                                |
| 10490301         6/7/2010         10:35:50 AM         4952         3332         Error         DASEngine         Unknown error 0xC0000005 caught at line 1211 in IotDbServer.cpp (in .\).           10490302         6/7/2010         10:35:50 AM         4952         3332         Info         PlugInOPC         ReadGlobalProperties(): Global property MaximumQueuedTransactions not present in 10490303           10490303         6/7/2010         10:35:50 AM         4952         3332         Info         PlugInOPC         OPC Client connection established, total = 1                                                                                                    |                                |
| 10490302 6/7/2010 10:35:50 AM 4952 3332 Info PlugInOPC ReadGlobalProperties(): Global property MaximumQueuedTransactions not present in 10490303 6/7/2010 10:35:50 AM 4952 3332 Info PlugInOPC OPC Client connection established, total = 1                                                                                                    |                                |
| 10490303 6/7/2010 10:35:50 AM 4952 3332 Info PlugInOPC OPC Client connection established, total = 1                                                                                                    |                                |
|                                                                                                    | n aacfg file, lea <sup>,</sup> |
| 10400004 (17/0010 10.05-50 AM 4050 0004 DAGGEDER DAGGEDER Hele and an analysis the first one data in the first one data in the first |                                |
| 10490304 6/7/2010 10:35:50 AM 4952 3864 DACmnProt DASEngine Using an access path or topic, the fastest OPC client group update interval is current                                                                                                    | tly 0 ms. With n               |
| 10490305 6/7/2010 10:35:50 AM 3564 4532 Info IOHierarchy P Creating or opening registry key 'HKEY_LOCAL_MACHINE\Software\ArchestrA\DASe                                                                                                    |                                |
| 10490306 6/7/2010 10:35:50 AM 3564 4532 Info IOHierarchy P Key was successfully created or opened.                                                                                                    |                                |
| 10490307 6/7/2010 10:35:50 AM 3564 4532 Info AppEngine_0 AppEngine_001: Full deployment ended for 1 object(s). The engine hosts 1 object(s)                                                                                                    | ).                             |
| 10490308 6/7/2010 10:35:50 AM 1280 5628 Info ApplicationCa Deploying application object(s) to engine "AppEngine_001" (id:2) on platform "WinPk                                                                                                    | atform_001" (id                |
| 10490309 6/7/2010 10:35:54 AM 1280 5628 Info ApplicationCa [1] Deploying 1 object(s) offscan to engine "AppEngine_001" (id:2) on platform "Win                                                                                                    | Platform_001" (                |
| 10490310 6/7/2010 10:35:54 AM 3564 4532 Info AppEngine_0 AppEngine_001: Full deployment started for 1 object(s). The engine hosts 1 object(s)                                                                                                    | s).                            |
| 10490311 6/7/2010 10:35:54 AM 4952 3864 Error DASEngine Unknown error 0xC0000005 raised.                                                                                                    |                                |
| 10490312 6/7/2010 10:35:54 AM 4952 3864 Error DASEngine Unknown error 0xC0000005 caught at line 2536 in IotServer.cpp (in .\).                                                                                                    |                                |
| 10490313 6/7/2010 10:35:54 AM 4876 3744 Warning DASConfigAcc [OnConfigChange] Server failed (hr = 0xc00000005) the hot configuration notification                                                                                                    | n.                             |
| 10490314 6/7/2010 10:35:54 AM 4952 4996 Error DASEngine Unknown error 0xC0000005 raised.                                                                                                    |                                |
| 10490315 6/7/2010 10:35:54 AM 4952 4996 Error DASEngine Unknown error 0xC0000005 caught at line 2536 in IotServer.cpp (in .\).                                                                                                    |                                |
| 10490316 6/7/2010 10:35:54 AM 4876 3744 Warning DASConfigAcc [OnConfigChange] Server failed (hr = 0xc00000005) the hot configuration notification                                                                                                    | n.                             |
| 10490317 6/7/2010 10:35:54 AM 4952 3332 Error DASEngine Unknown error 0xC0000005 raised.                                                                                                    |                                |
| 10490318 6/7/2010 10:35:54 AM 4952 3332 Error DASEngine Unknown error 0xC0000005 caught at line 2536 in IotServer.cpp (in .\).                                                                                                    |                                |
| 10490319 6/7/2010 10:35:54 AM 4876 3744 Warning DASConfigAcc [OnConfigChange] Server failed (hr = 0xc00000005) the hot configuration notification                                                                                                    | n.                             |
| 10490320 6/7/2010 10:35:54 AM 4952 3864 Error DASEngine Unknown error 0xC0000005 raised.                                                                                                    |                                |
| 10490321 6/7/2010 10:35:54 AM 4952 3864 Error DASEngine Unknown error 0xC0000005 caught at line 1211 in IotDbServer.cpp (in .\).                                                                                                    |                                |
| 10490322 6/7/2010 10:35:54 AM 4952 3864 Info PlugInOPC OPC Client connection established, total = 2                                                                                                    |                                |
| 10490323 6/7/2010 10:35:54 AM 4952 3332 DACmnProt DASEngine Using an access path or topic, the fastest OPC client group update interval is current                                                                                                    | tly 0 ms. With n               |
| 10490324 6/7/2010 10:35:54 AM 3564 4532 Info IOHierarchy P Creating or opening registry key 'HKEY_LOCAL_MACHINE\Software\ArchestrA\DASe                                                                                                    | ervers'                        |
| 10490325 6/7/2010 10:35:54 AM 3564 4532 Info IOHierarchy P Key was successfully created or opened.                                                                                                    |                                |
| 10490326 6/7/2010 10:35:54 AM 3564 4532 Info AppEngine_0 AppEngine_001: Full deployment ended for 1 object(s). The engine hosts 2 object(s)                                                                                                    | ).                             |
| 10490327 6/7/2010 10:35:54 AM 1280 5628 Info ApplicationCa Setting 2 object(s) onscan on engine (id:2) platform (id:1)                                                                                                    |                                |
| 10490328 6/7/2010 10:35:55 AM 4952 3864 Warning DASEngine Unable to add item 'ModbusEnet_001.\$sys\$UpdateInterval' with access path 'Modbu                                                                                                    | sEnet_001_'                    |
| 10490329 6/7/2010 10:35:55 AM 1280 5616 Info WWPackageS Finished deploying 4 objects.                                                                                                    |                                |
| 10490330 6/7/2010 10:35:55 AM 4952 3332 Warning DASEngine Unable to add item 'ModbusEnet_001.ModbusEnetPLC_001.\$sys\$UpdateInterval' wi                                                                                                    | th access path '               |
| 10490331 6/7/2010 10:35:56 AM 4952 3332 Warning DASEngine Unable to add item 'ModbusEnet_001.ModbusEnetPLC_001.\$sys\$UpdateInterval' wi                                                                                                    | th access path '               |
| 10490332 6/7/2010 10:35:57 AM 4952 4996 Warning DASEngine Unable to add item 'ModbusEnet_001.\$sys\$Status' with access path "                                                                                                    |                                |
| 10490333 6/7/2010 10:35:57 AM 4952 4996 Warning DASEngine Unable to add item 'ModbusEnet_001.\$sys\$ErrorCode' with access path "                                                                                                    |                                |
| 10490334 6/7/2010 10:35:57 AM 4952 4996 Warning DASEngine Unable to add item 'ModbusEnet_001.\$sys\$ErrorText' with access path "                                                                                                    |                                |

FIGURE 2: COMMON ERRORS WITH SAME-SERVER STANDALONE DASERVER AND DIOBJECTS RUNNING ON THE SAME NODE

The following are common errors indicating that same-server DAServer and DIObjects are running on the same node:

- Server with GUID ('{xxxx-xxxx-xxxx-xxxx-xxxx}') already registered in DAS ROT!
- Unknown error 0xC0000005 raised
- System items (\$sys\$xxxx) are bad

# Recovery

Complete these steps to recover in the case where you have installed same-server DAServer and DIObjects on the same node.

1. Close the System Management Console (SMC).

- 2. Undeploy the Platform hosting the DIObjects.
- 3. Install the standalone DAServer.

Sometimes this will not work. If that happens, skip to step 4.

- 4. Uninstall the standalone DAServer.
- 5. Open the SMC and verify that there are no longer any references in the DAServer Manager to the server you are trying to use.
  - If references exist, try to install and uninstall the standalone DAServer again. If that still does not clear the references to the server in the SMC, please contact Wonderware Technical Support.
- 6. Deploy the Platform and DIObjects OR reinstall the standalone DAServer.

If you choose to use the standalone version, delete or reassign the DIObjects within the IDE to make sure they are not accidently deployed again to this node.

D. Scott

Tech Notes are published occasionally by Wonderware Technical Support. Publisher: Invensys Systems, Inc., 26561 Rancho Parkway South, Lake Forest, CA 92630. There is also technical information on our software products at Wonderware Technical Support.

For technical support questions, send an e-mail to support@wonderware.com.

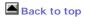

©2010 Invensys Systems, Inc. All rights reserved. No part of the material protected by this copyright may be reproduced or utilized in any form or by any means, electronic or mechanical, including photocopying, recording, broadcasting, or by anyinformation storage and retrieval system, without permission in writing from Invensys Systems, Inc. Terms of Use.